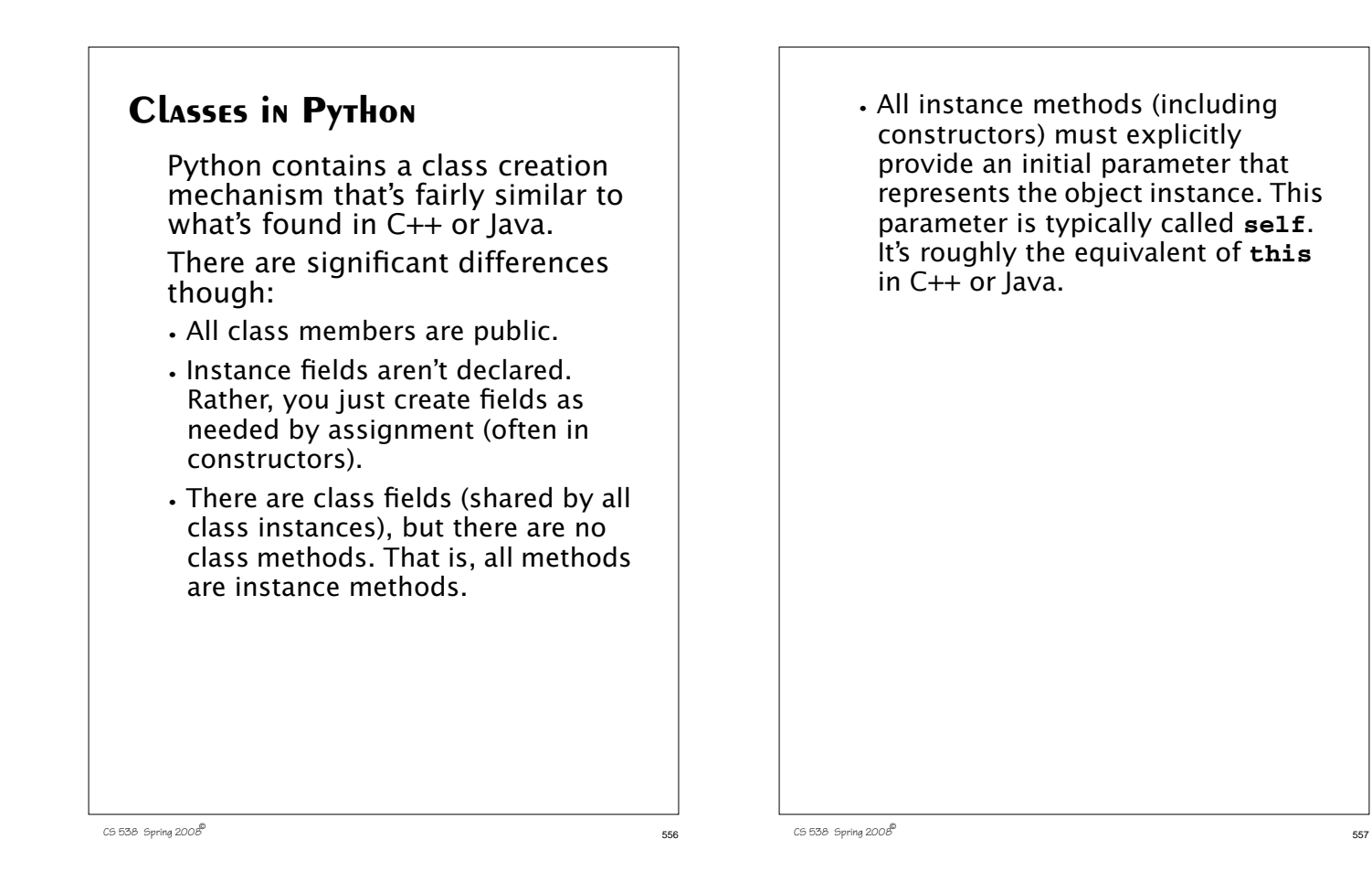

# **Defining Classes**

You define a class by executing a class definition of the form

### **class name:**

### **statement(s)**

A class definition creates a class object from which class instances may be created (just like in Java). The statements within a class definition may be data members (to be shared among all class instances) as well as function definitions (prefixed by a **def** command). Each function must take (at least) an initial parameter that represents the class instance within which the function (instance method) will operate. For example,

```
class Example:
   cnt=1
   def msg(self):
     print "Bo"+"o"*Example.cnt+
     "!"*self.n
>>> Example.cnt
1
>>> Example.msg
<unbound method Example.msg>
Example.msg is unbound because
```
we haven't created any instances of the **Example** class yet.

We create class instances by using the class name as a function: **>>> e=Example()**

**>>> e.msg()**

**AttributeError: n**

We get the **AttributeError** message regarding **n** because we haven't defined **n** yet! One way to do this is to just assign to it, using the usual field notation:

```
>>> e.n=1
>>> e.msg()
```
**Boo!**

```
>>> e.n=2;Example.cnt=2
```

```
>>> e.msg()
```
# **Booo!!**

We can also call an instance method by making the class object an explicit parameter:

```
>>> Example.msg(e)
```
# **Booo!!**

It's nice to have data members initialized when an object is created. This is usually done with a constructor, and Python allows this too.

```
C5538 Spring 2008\overline{c}
```

```
A special method named
  __init__ is called whenever an
object is created. This method
takes self as its first parameter;
other parameters (possibly made
optional) are allowed.
We can therefore extend our
Example class with a constructor:
class Example:
   cnt=1
   def __init__(self,nval=1):
     self.n=nval
   def msg(self):
     print "Bo"+"o"*Example.cnt+
            "!"*self.n
>>> e=Example()
>>> e.n
```
You can also define the equivalent of Java's **toString** method by defining a member function named **\_\_str\_\_(self)**.

For example, if we add

```
def __str__(self):
```
 **return "<%d>"%self.n**

# to **Example**,

then we can include **Example** objects in **print** statements:

```
>>> e=Example(2)
>>> print e
<2>
```
# **Inheritance**

**1**

**2**

**>>> f.n**

**>>> f=Example(2)**

Like any language that supports classes, Python allows inheritance from a parent (or base) class. In fact, Python allows *multiple inheritance* in which a class inherits definitions from more than one parent.

CS 538 Spring 200 $\mathscr{B}$  561

When defining a class you specify parents classes as follows:

```
class name(parent classes):
   statement(s)
```
The subclass has access to its own definitions as well as those available to its parents. All methods are virtual, so the most recent definition of a method is always used.

```
C5538 Spring 2008^{\circledcirc} 564
    class C:
      def DoIt(self):
          self.PrintIt()
      def PrintIt(self):
          print "C rules!"
    class D(C):
      def PrintIt(self):
          print "D rules!"
      def TestIt(self):
          self.DoIt()
     dvar = D() dvar.TestIt()
    D rules!
```

```
If you specify more than one
parent for a class, lookup is
depth-first, left to right, in the list
of parents provided. For example,
given
class A(B,C): ...
we first look for a non-local
definition in B (and its parents),
then in C (and its parents).
```

```
C5538 Spring 2008^{\circledcirc} 565
```
# **Operator Overloading**

You can overload definitions of all of Python's operators to apply to newly defined classes. Each operator has a corresponding method name assigned to it. For example, **+** uses **\_\_add\_\_**, **-** uses **\_\_sub\_\_**, etc.

```
Given
class Triple:
  def __init__(self,A=0,B=0,C=0):
    self.a=A
    self.b=B
    self.c=C
  def __str__(self):
    return "(%d,%d,%d)"%
     (self.a,self.b,self.c)
  def __add__(self,other):
   return Triple(self.a+other.a,
    self.b+other.b,
     self.c+other.c)
the following code
t1=Triple(1,2,3)
t2=Triple(4,5,6)
print t1+t2
produces
(5,7,9)
```
# **Exceptions**

Python provides an exception mechanism that's quite similar to the one used by Java.

You "throw" an exception by using a **raise** statement:

### **raise exceptionValue**

There are numerous predefined exceptions, including **OverflowError** (arithmetic overflow), **EOFError** (when endof-file is hit), **NameError** (when an undeclared identifier is referenced), etc.

 $C5538$  Spring  $2008^\circ$ 

exceptions as subclasses of the predefined class **Exception**: **class badValue(Exception): def \_\_init\_\_(self,val): self.value=val** You catch exceptions in Python's version of a **try** statement: **try: statement(s)** except exceptionName<sub>1</sub>, id<sub>1</sub>:  **statement(s) ...** except exceptionName<sub>n</sub>, id<sub>n</sub>:  **statement(s)** As was the case in Java, an exception raised within the **try** body is handled by an **except** clause if the raised exception matches the class named in the

You may define your own

 $C$ 5538 Spring 200 $B^{\text{th}}$  569

**except** clause. If the raised exception is not matched by any **except** clause, the next enclosing **try** is considered, or the exception is reraised at the point of call.

For example, using our **badValue** exception class,

```
 def sqrt(val):
  if val < 0.0:
      raise badValue(val)
  else:
      return cmath.sqrt(val)
```
### **try:**

```
 print "Ans =",sqrt(-123.0)
except badValue,b:
   print "Can't take sqrt of",
         b.value
When executed, we get
Ans = Can't take sqrt of -123.0
```
# **Modules**

Python contains a module feature that allows you to access Python code stored in files or libraries. If you have a source file **mydefs.py** the command

### **import mydefs**

will read in all the definitions stored in the file. What's read in can be seen by executing

### **dir(mydefs)**

To access an imported definition, you qualify it with the name of the module. For example,

### **mydefs.fct**

accesses **fct** which is defined in module **mydefs**.

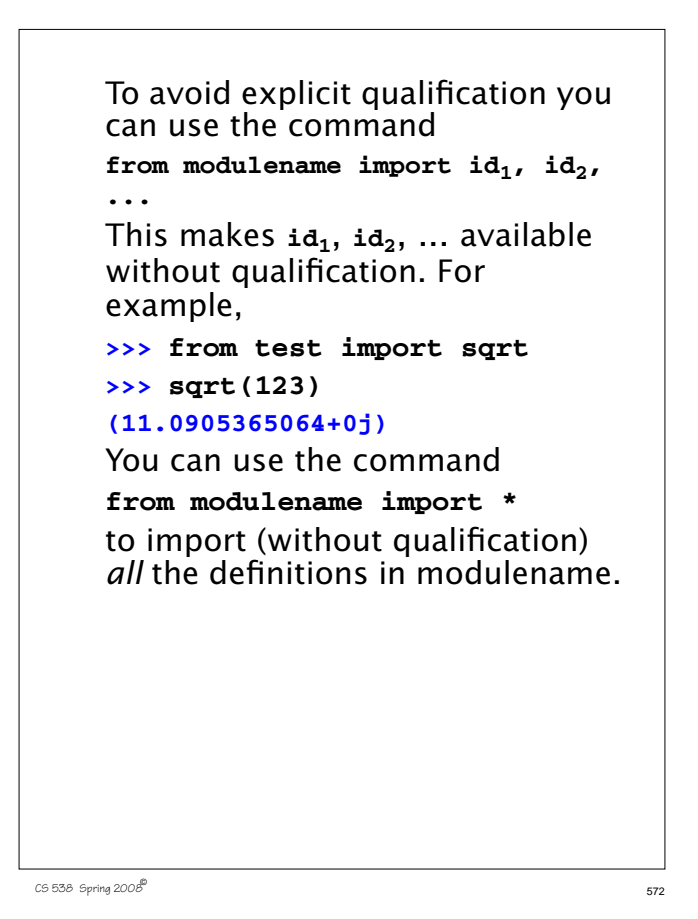

# **The Python Library**

One of the great strengths of Python is that it contains a vast number of modules (at least several hundred) known collectively as the *Python Library*. What makes Python really useful is the range of prewritten modules you can access. Included are network access modules, multimedia utilities, data base access, and much more.

See

### **www.python.org/doc/lib**

for an up-to-date listing of what's available.

CS 538 Spring 2008 $\overline{573}$ 

# **Java 1.5/1.6 (Tiger Java)**

Java has been extended to include a variety of improvements, many drawn from functional languages. Added features include:

**•** Parametric polymorphism.

Classes and interfaces may be parameterized using a type parameter.

```
class List<T> {
   T head;
   List<T> tail;
```
**}**

Interfaces may also be parameterized.

**•** Enhanced loop iterators.

```
for (v : myArray) {
// each element of myArray
 // appears as a value of v }
```
**•** Automatic boxing and unboxing of wrapper classes.

Conversion from **int** to **Integer** or **Integer** to **int** is now automatic.

- **•** Typesafe enumerations. **public enum Color {RED, BLUE, GREEN};**
- **•** Static imports.

 You may import all static members of a class and use them without qualification. Thus you may now write **out.println** rather than **System.out.println**.

- **•** Variable argument methods.
- **•** Formatted output using **printf**: **out.printf("Ans = %3d",a+b);**

# $C5538$  Spring  $2008^\circ$ **Reading Assignment •** Pizza Tutorial (linked from class web page)

# **C#**

C# is Microsoft's answer to Java. In most ways it is very similar to Java, with some C++ concepts reintroduced and some useful new features.

Similarities to Java include:

- **•** C# is object-based, with all objected descended from class **Object**.
- **•** Objects are created from classes using **new**. All objects are heapallocated and garbage collection is provided.
- **•** All code is placed within methods which must be defined within classes.
- **•** Almost all Java reserved words have C# equivalents (many are identical).

CS 538 Spring 2008 $\overline{577}$ 

- **•** Classes have single inheritance.
- **•** C# generates code for a virtual machine to support cross-platform execution.
- **•** Interfaces are provided to capture functionality common to many classes.
- **•** Exceptions are very similar in form to Java's.
- **•** Instance and static data within an object must be initialized at point of creation.

# **C# Improves Upon Some Java Features**

- **•** Operators as well as methods can be overloaded:
	- **class Point { int x, y; static Point operator + ( Point p1, Point p2) { return new Point(p1.x+p2.x, p1.y+p2.y); } }**
- **•** Switch statements may be indexed by string literals.
- **•** In a switch, fall-throughs to the next case are disallowed (if nonempty).
- **•** Goto's are allowed.
- **•** Virtual methods must be marked.

**•** Persistent objects (that may be stored across executions) are available.

- **C# Adds Useful Features**
	- **•** *Events* and *delegates* are included to handle asynchronous actions (like keyboard or mouse actions).
	- **•** *Properties* allow user-defined read and write actions for fields. You can add **get** and **set** methods to the definition of a field. For example,

```
class Customer {
   private string name;
   public string Name {
   get { return name; }}
}
Customer c; ...
string s = c.Name;
```

```
C538 Spring 200B^{\circ} 581
```
**•** *Indexers* allow objects other than arrays to be indexed. The **[]** operator is overloadable. This allows you to define the meaning of **obj[123]** or **obj["abc"]** within *any* class definition. **•** Collection classes may be directly enumerated: **foreach (int i in array)** ...

 $C$ 538 Spring 2008 $\overline{c}$ 

**•** Fields, methods and constructors may be defined within a *struct* as well as a class. Structs are allocated within the stack instead of the heap, and are passed by value. For example:

```
struct Point {
   int x,y;
   void reset () {
     x=0; y=0; }
 }
```
**•** When an object is needed, a primitive (**int**, **char**, etc.) or a **struct** will be automatically *boxed* or *unboxed* without explicit use of a wrapper class (like **Integer** or **Character**). Thus if method **List.add** expects an object, you may write **List.add(123);**

and **123** will be boxed into an **Integer** object automatically.

- **•** *Enumerations* are provided: **enum Color {Red, Blue, Green};**
- **•** *Rectangular* arrays are provided: **int [,] multi = new int[5,5];**
- **•** Reference, out and variable-length parameter lists are allowed.
- **•** Pointers may be used in methods marked **unsafe**.